#### Simple subset:

- addu addiu subu
- or ori
- lw sw
- beq
- j

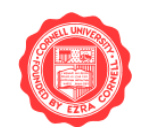

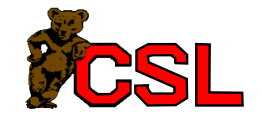

For the MIPS, storage elements specified by the ISA:

- memory (instructions and data)
- 32 32-bit registers
- program counter

Register 0 is always zero.

We've already seen how to design a single register with a write enable.

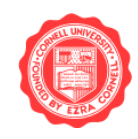

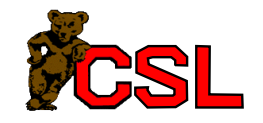

The MIPS register file contains:

- 32 32-bit registers (register 0 special)
- One write bus + write enable
- Two read buses
- Register selection inputs

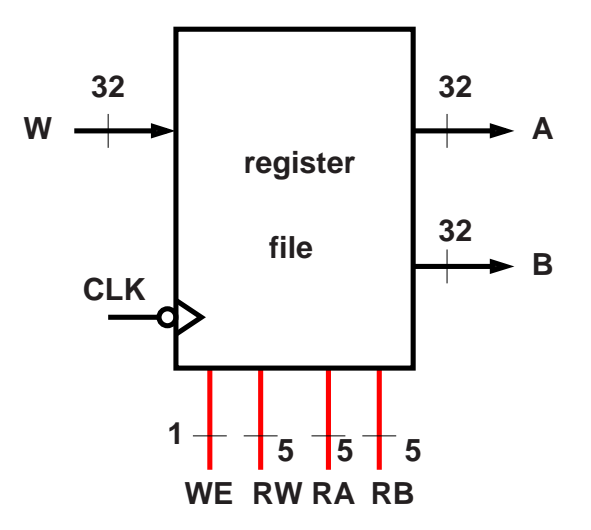

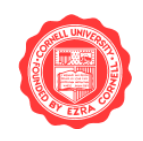

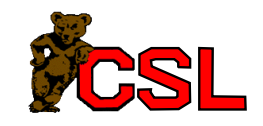

## Register File: Timing

- Reads are combinational
- Writes occur on the negative edge of the clock if WE is high

#### Implementation:

- Standard solution: use mux/demux
- Tri-state outputs

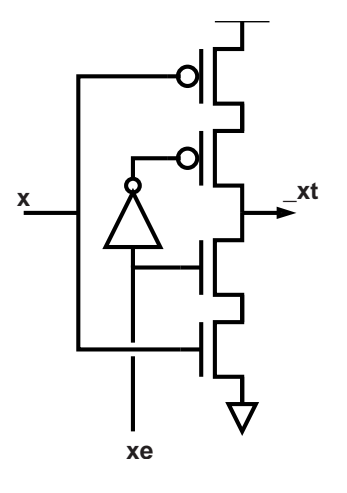

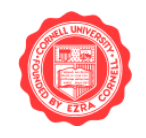

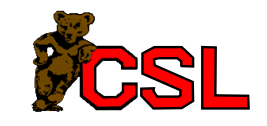

#### Memory

- One address bus (32-bit)
- Two data buses (32-bit)
- Two-bit memory control input
- Memory interface doesn't wait for the clock

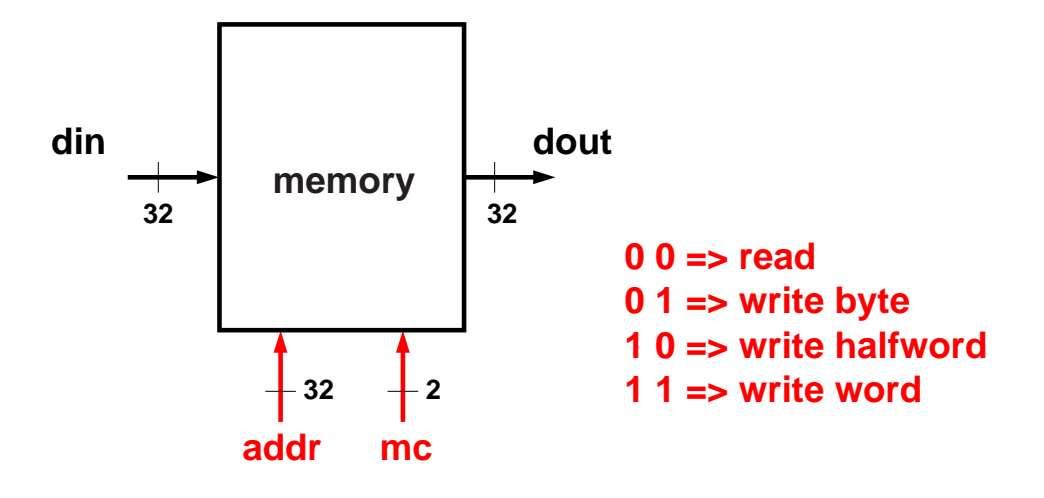

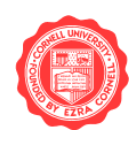

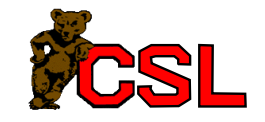

Warning: do not set the control input bits high unless the address and data input is no longer changing.

Otherwise, one might modify the wrong address!

Simple solution: only set the mc input at the negative edge of the clock.

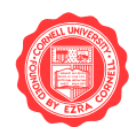

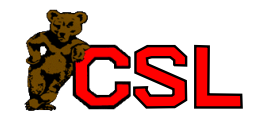

Instruction execution:

- read instruction from memory
- execute instruction
- update PC

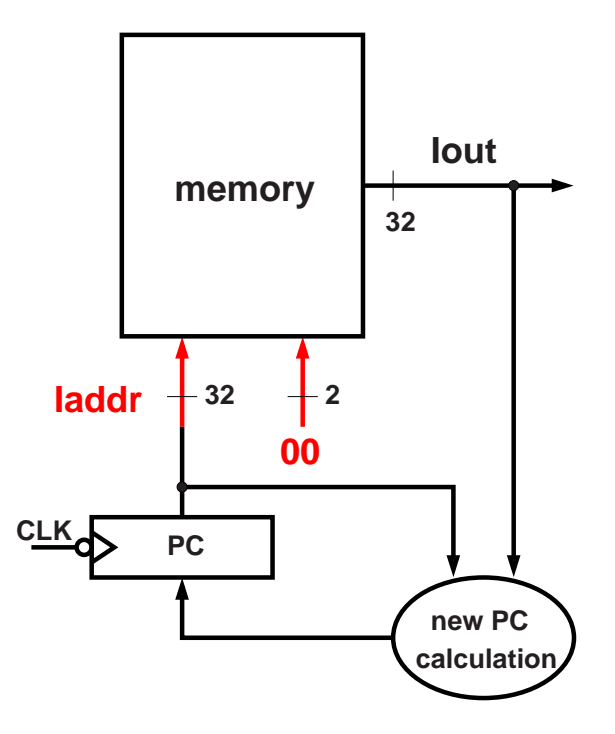

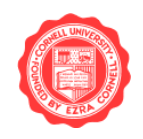

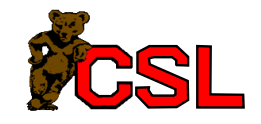

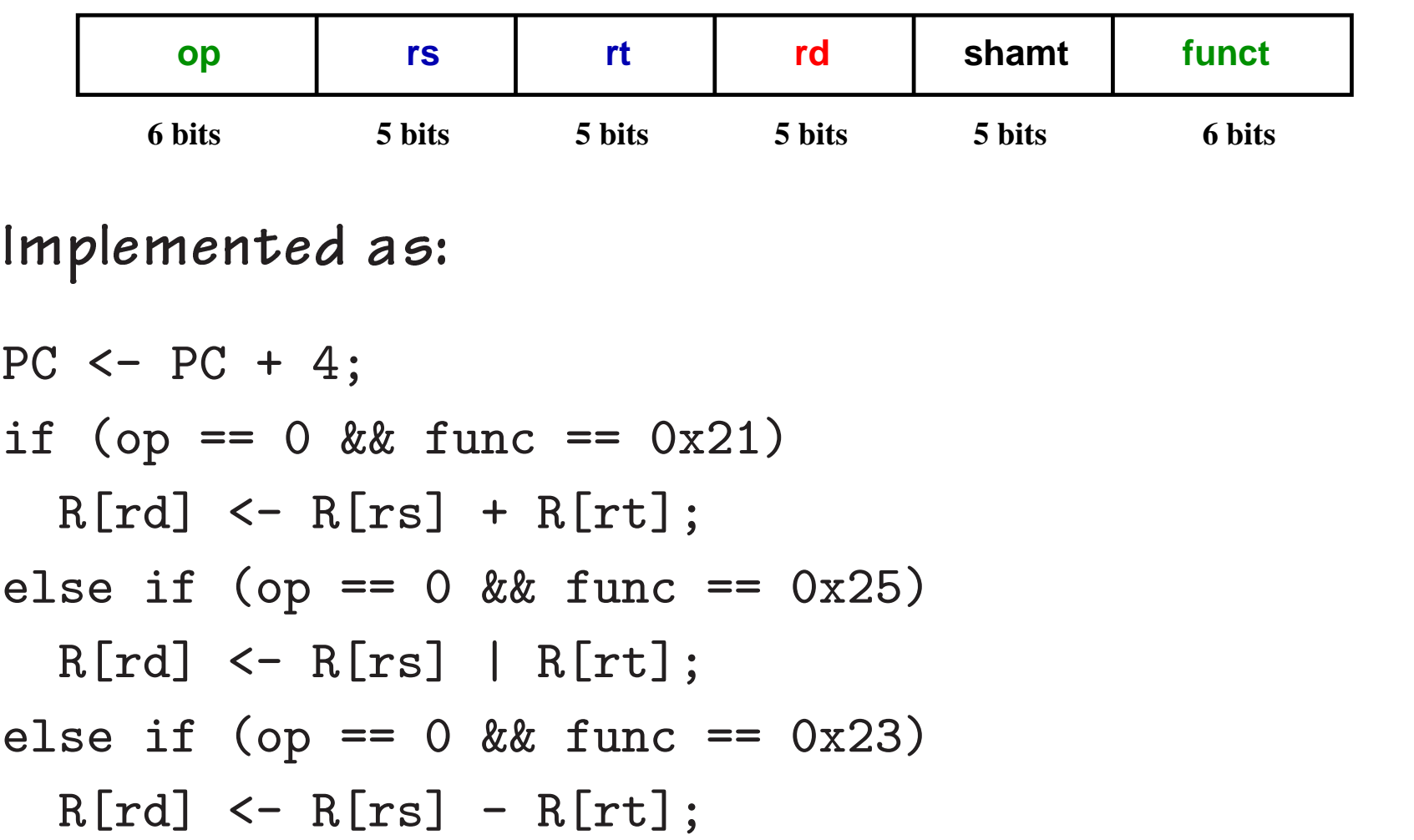

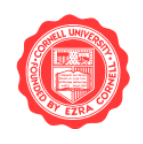

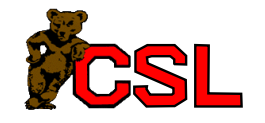

### Datapath: Arithmetic Ops

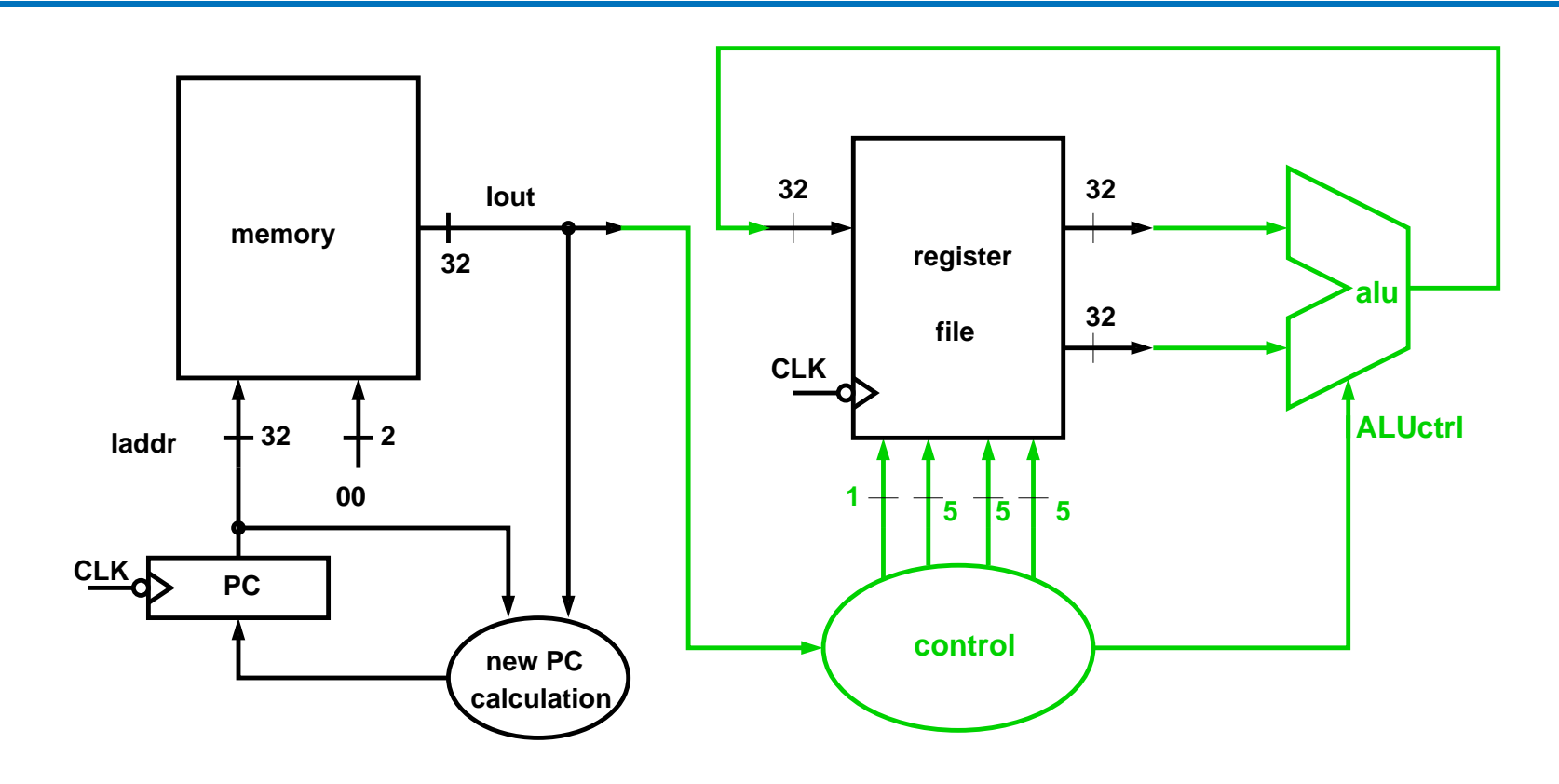

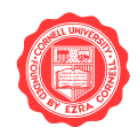

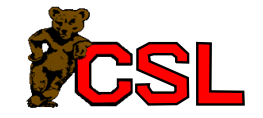

# Datapath: Logical Ops

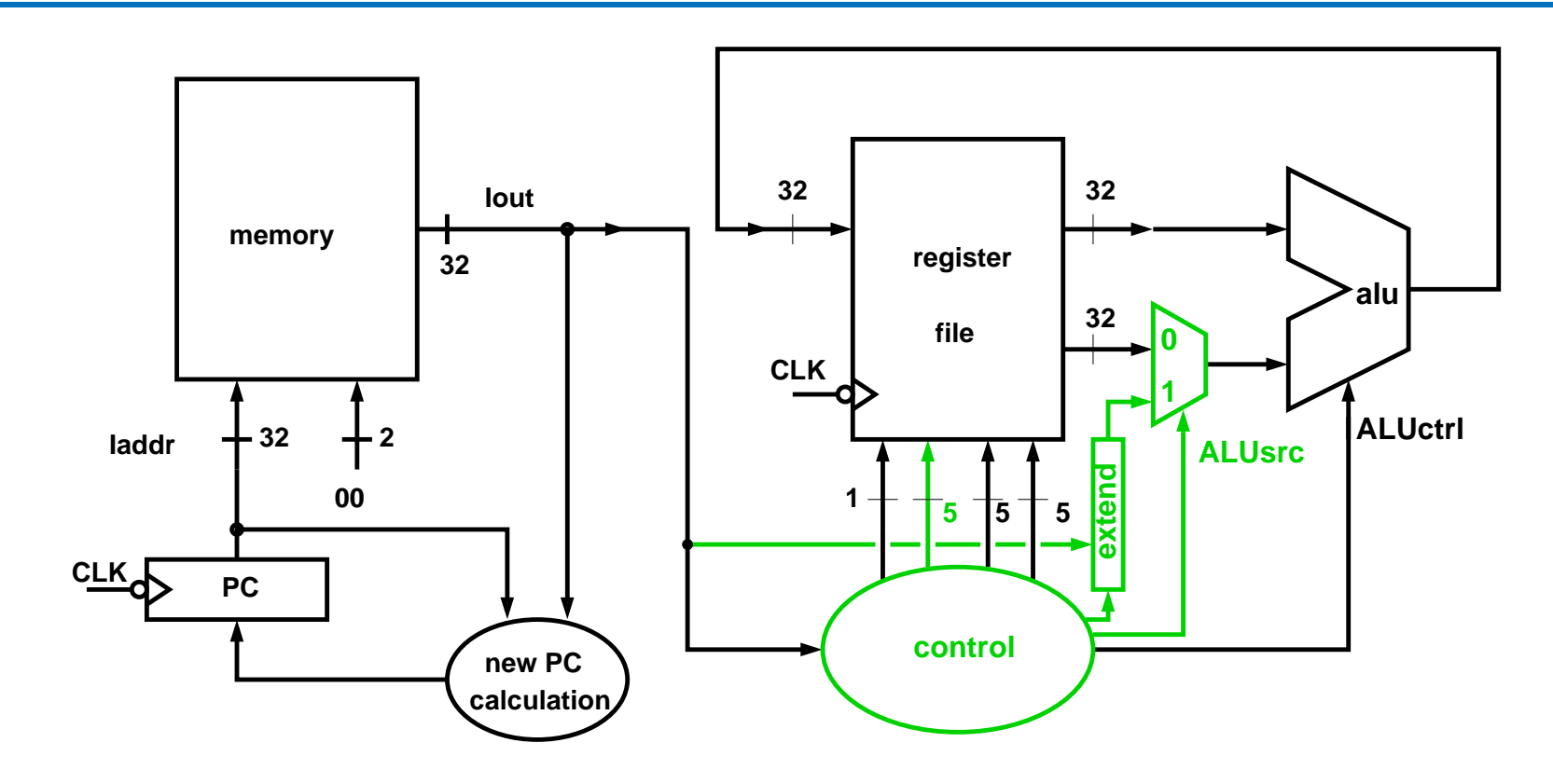

RW control input of register file changed.

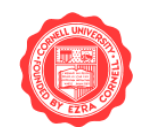

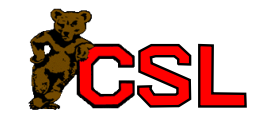

### Datapath: Load

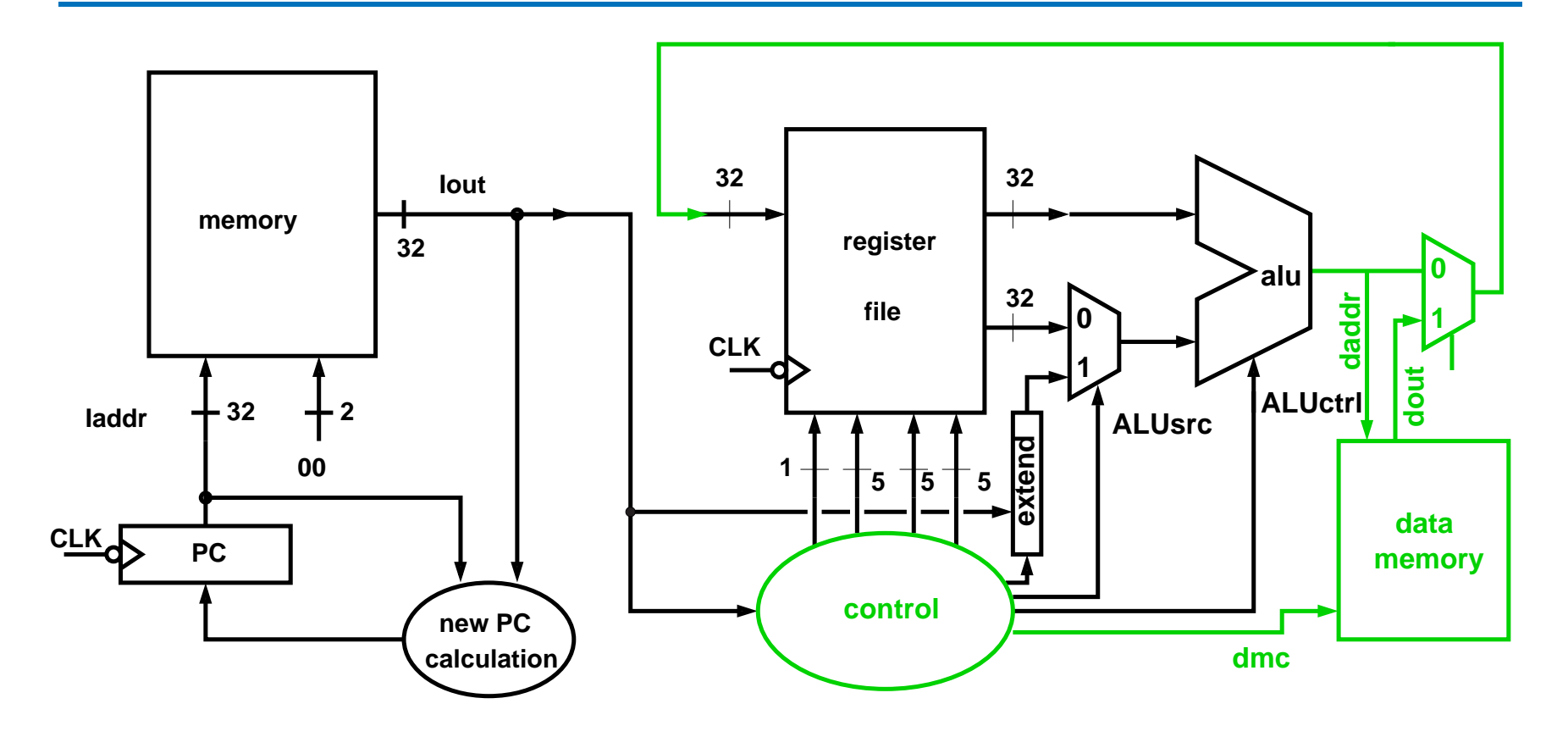

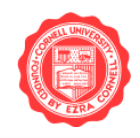

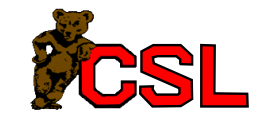

### Datapath: Store

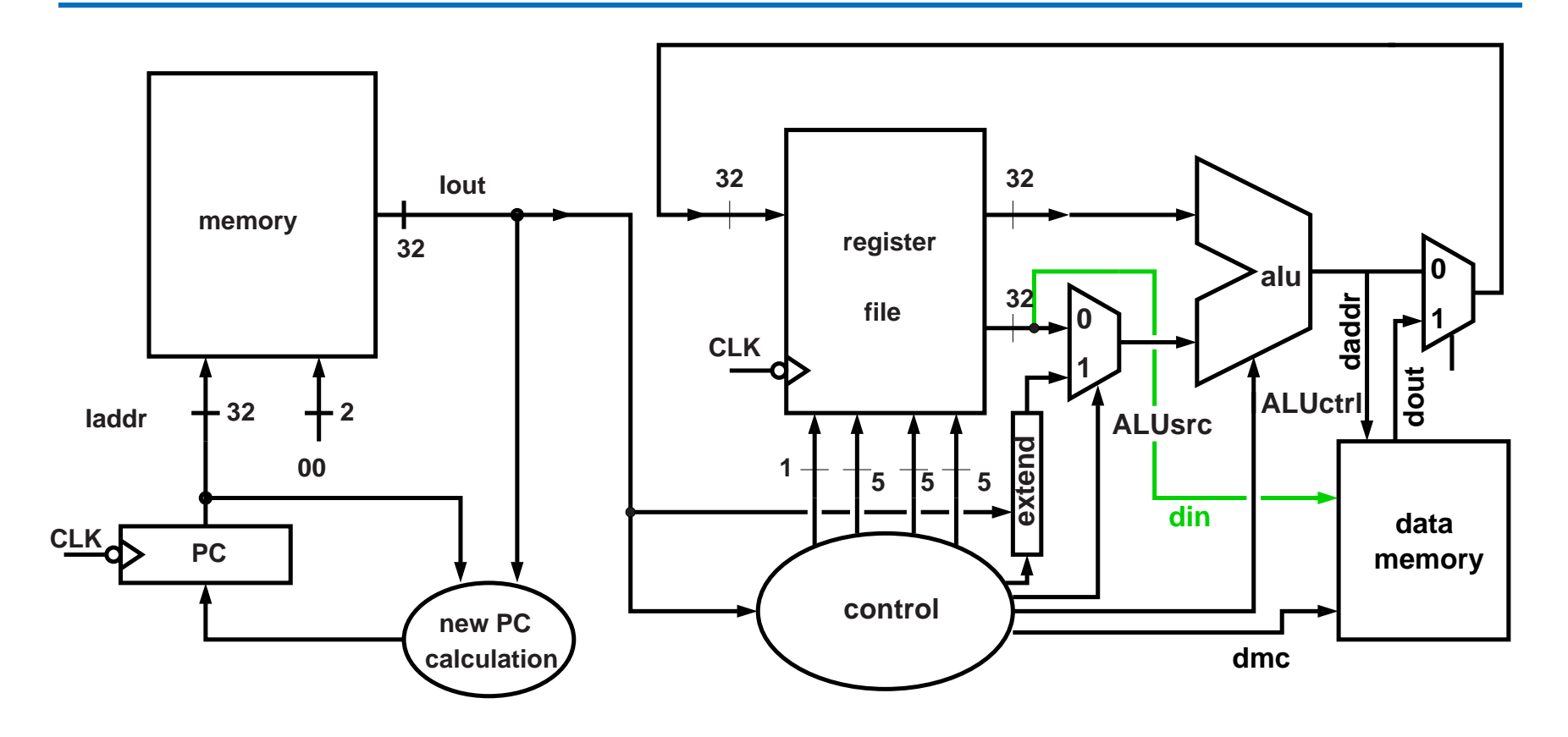

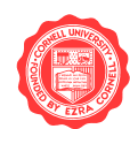

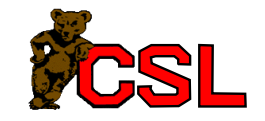

#### Datapath: Branch

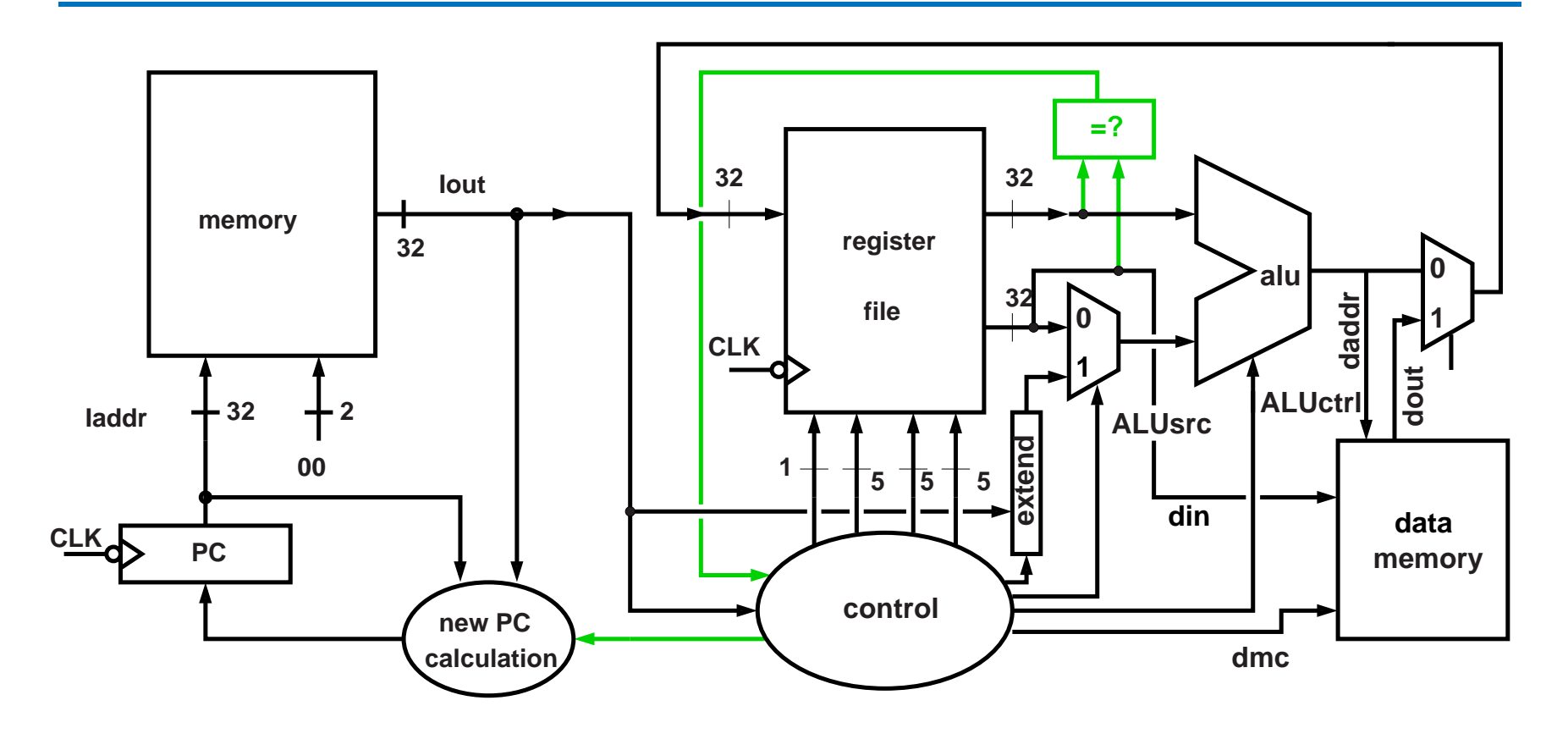

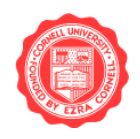

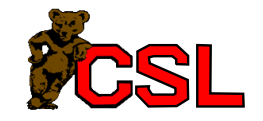

# PC Update

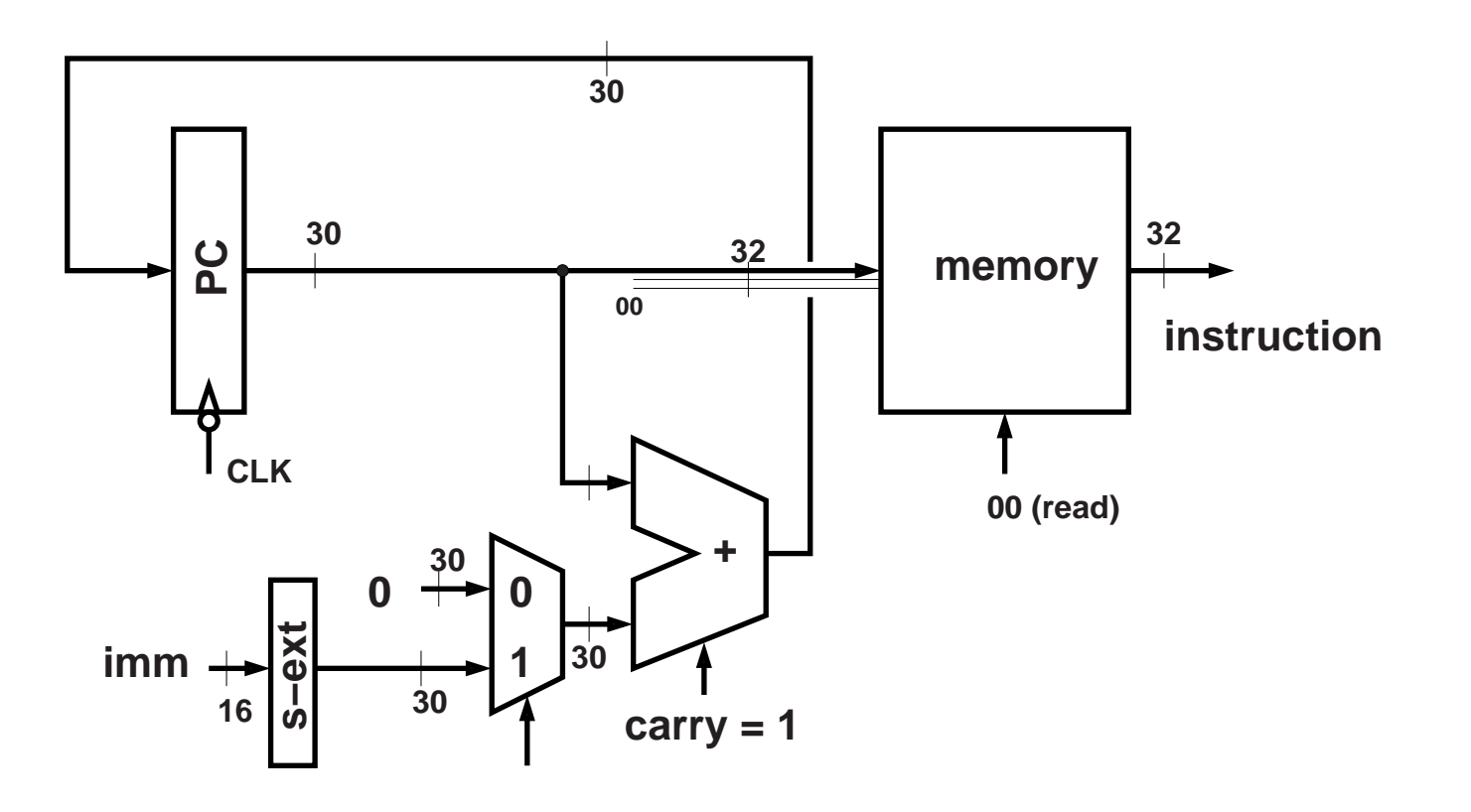

![](_page_13_Picture_2.jpeg)

![](_page_13_Picture_3.jpeg)

## PC Update

![](_page_14_Figure_1.jpeg)

![](_page_14_Picture_2.jpeg)

![](_page_14_Picture_3.jpeg)

![](_page_15_Figure_1.jpeg)

![](_page_15_Picture_2.jpeg)

![](_page_15_Picture_3.jpeg)